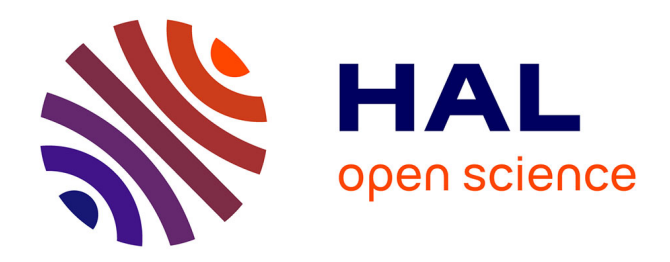

## **Comprendre l'Internet**

Jean-Luc Archimbaud

## **To cite this version:**

Jean-Luc Archimbaud. Comprendre l'Internet. 1995. hal-00552998

## **HAL Id: hal-00552998 <https://hal.science/hal-00552998>**

Preprint submitted on 6 Jan 2011

**HAL** is a multi-disciplinary open access archive for the deposit and dissemination of scientific research documents, whether they are published or not. The documents may come from teaching and research institutions in France or abroad, or from public or private research centers.

L'archive ouverte pluridisciplinaire **HAL**, est destinée au dépôt et à la diffusion de documents scientifiques de niveau recherche, publiés ou non, émanant des établissements d'enseignement et de recherche français ou étrangers, des laboratoires publics ou privés.

# **COMPRENDRE L'INTERNET**

#### *Version 1 Fév 95*

#### Jean-Luc Archimbaud (jla@urec.fr) CNRS/UREC, Direction de l'IMAG, 46 av Felix Viallet, 38031 Grenoble Cedex

*Cet article a été publié dans une monographie appelée "L'Internet professionnel" de 450 pages (CNRS Editions ISBN 2-271-05256) sortie en mars 1995. Pour plus d'informations sur cet ouvrage, contacter Corinne Gouachon au (1) 45 33 16 00 ou consulter sur l'Internet http://www.urec.fr/internet.pro ou le répertoire pub/publis\_urec/internet.pro sur le serveur FTP anonymous ftp.urec.fr*

On peut utiliser l'Internet, pour ses activités professionnelles ou privées, sans savoir ce que ce terme recouvre. Néanmoins une connaissance succincte des éléments et des principes de base aidera à comprendre sa puissance, à accepter ses lacunes, à respecter les autres utilisateurs et, globalement, à l'utiliser plus efficacement. C'est le but de cet article.

Il n'y a pas UNE définition de l'Internet qui fasse l'unanimité et qui couvre en une phrase les différents aspects sous lesquels on peut le percevoir. C'est néanmoins une réalité avec plusieurs dizaines de millions d'utilisateurs, une majorité venant historiquement des mondes de la recherche et des universités.

Les paragraphes suivants essaient de présenter l'Internet sous des angles différents. Le premier chapitre se veut général (les particularités, les opérateurs, les coûts, l'histoire, la communauté, les autoroutes de l'information, l'avenir) ; le second étant un peu plus technique (les méthodes de connexion, les services, les infrastructures, les protocoles, les instances).

L'éclairage se veut réaliste et concret, et le thème des «autoroutes de l'information», ô combien couvert par les médias ! n'y occupe qu'une demi-page dans les 24 pages qui suivent.

Il n'est décrit, parfois de manière simplifiée, que l'état actuel en France, ce qui existe, ce qui est utilisable par une personne lambda, et non ce qui pourra se faire dans le futur sur ce réseau ou ce qui demande des compétences techniques particulières.

## **L'Internet sans technique**

### **Les particularités perceptibles**

*«Utilisateur de l'Internet, quelles sont mes impressions ?»*

L'Internet, bien que constitué de nombreux réseaux différents, apparaît comme un seul grand réseau, et, avec un logiciel tel que Mosaic, comme une seule base d'informations ; cela avec des parfums d'ouverture, de démocratie, de liberté et parfois une apparence de gratuité.

Voici quelques caractéristiques marquantes.

Le réseau est immense par le nombre d'utilisateurs et de stations, mais aussi par le nombre de liaisons et leur débit (jusqu'à 4 millions de caractères par seconde en France).

Tous les ordinateurs peuvent être utilisés sur l'Internet. Un modèle ou un constructeur d'équipement informatique n'est pas imposé. Cela quelles que soient leur taille et leur marque.

Il faut néanmoins que ces machines parlent le même langage pour communiquer sur le réseau. Cette langue appelée protocole de communication est TCP/IP (Transport Control Protocol/Internet Protocol).

Les distances et les frontières semblent abolies. Ainsi, pour un utilisateur sur un campus, interroger une machine en Australie ou dans le bureau d'à côté se présente généralement de la même manière. Il n'y a pas besoin de visa pour atteindre l'Australie, les services sont les mêmes et les commandes sont identiques.

Une égalité des ordinateurs et des individus, en particulier dans la manière de les désigner, existe. Avec le nom d'une station, on ne peut pas savoir s'il s'agit d'un Atari ou d'un Cray. Muni de l'adresse électronique d'un utilisateur, on ne peut pas en déduire sa place dans l'organigramme de sa société ou son appartenance à une caste quelconque. Il n'y a pas de signe extérieur de richesse ou de religion.

Les utilisateurs sont accueillants, souvent prêts à donner des conseils aux nouveaux venus et à faire partager leur expérience. Est-ce une communauté ?

Personne ne contrôle ou surveille les services qui sont utilisés entre les individus ou les stations ainsi que le contenu des échanges. C'est un réseau totalement ouvert du point de vue de ce qu'il transporte.

La liberté totale d'expression est pratique courante. Généralement, dans les forums, la participation aux discussions est ouverte à tous, et tous les participants peuvent s'exprimer de manière équivalente.

Les informations proviennent directement de la source et sont diffusées sans réécriture ou filtrage. Si un événement est annoncé sur l'Internet, ce n'est jamais à travers un circuit journalistique complexe, mais le plus souvent par un participant à l'événement qui décrit ce qu'il a vu.

Tout semble gratuit. Beaucoup de bases de données sont publiques et gratuites, la plupart des logiciels sur les ordinateurs sont du domaine public et il n'y a généralement pas de facturation individuelle selon l'utilisation que l'on fait du réseau. Cela permet aux utilisateurs d'user du réseau dès qu'ils en ont besoin, aux débutants d'essayer des services, de découvrir des choses intéressantes sans avoir un chronomètre sous les yeux. Cela peut induire aussi certains abus...

Toutes les caractéristiques ci-dessus sont autant d'atouts pour l'Internet. Une comparaison, peut-être osée, pourrait être faite avec le réseau Télétel. Sans conclure hâtivement, on peut constater que ce dernier a souvent les caractéristiques inverses : réseau (presque) limité à la France, débits très faibles, équipement spécifique nécessaire (Minitel ou émulateur sur ordinateur), contrôle de l'utilisation de tous les services, pas ou peu de dialogue direct entre utilisateurs, et surtout une facturation pénalisante pour l'utilisateur. Mais cela ne doit pas ternir l'idée novatrice de Télétel, qui était de distribuer gratuitement un terminal informatique à chaque foyer.

Certaines mauvaises surprises peuvent attendre le nouvel arrivant sur l'Internet et peuvent donner lieu à un rejet total.

C'est un labyrinthe. Il n'y a pas de guide et l'on risque de se perdre. On a même écrit un document au titre très évocateur de «Internet Survival Guide». Le labyrinthe est bien réel, et il n'y a pas de recette miracle, il faut de la pratique. Il est nécessaire d'installer et d'apprendre à utiliser correctement les outils informatiques dont on a besoin, de repérer les listes utiles, les adresses clés et les sites où l'on sait trouver la matière que l'on recherche. Pour ce faire, il est primordial d'avoir un initiateur qui a les mêmes pôles d'intérêt que le nouveau venu pour l'aiguiller sur les informations intéressantes.

Il y a tout et n'importe quoi comme information. Comme certaines informations qui circulent ne sont validées par personne et qu'il est très simple d'en émettre, certaines ne présentent aucun intérêt, ne sont pas triées, sont obsolètes, voire fausses... Au départ cela paraît choquant. Mais un kiosque à journaux est-il différent ?

Le service n'est pas garanti. Concrètement, un jour, un utilisateur lit une information sur un ordinateur de l'Internet. Le lendemain, il ne peut plus y accéder. La liaison est momentanément interrompue, l'ordinateur est arrêté ou bien l'administrateur du serveur a décidé de changer l'organisation des informations sur la machine. Ces petits ennuis sont très horripilants lorsque l'on débute. Mais, n'étant pas très courants, les utilisateurs s'y habituent. Quand on ne peut accéder à quelque chose, il faut essayer un peu plus tard ou chercher sur une autre machine.

#### **Les réseaux et les opérateurs**

*«Dans cet ensemble de réseaux, qui est qui et qui fait quoi ?»*

L'Internet est totalement décentralisé, il ne comporte aucun site central d'où on pourrait en surveiller la bonne marche et il n'est pas géré par un administrateur unique.

Il est formé d'un ensemble de réseaux. Ici le terme «réseau» est à prendre au sens d'ensemble de liaisons, d'équipements de communication, de services sous le contrôle d'une «autorité» (société commerciale, association 1901, Groupement d'intérêt public...). Chacun de ces réseaux a ses propres règles administratives, ses clients, ses tarifs, ses services et ses opérateurs (ses personnes qui font fonctionner les appareils).

Au CNRS et dans l'enseignement supérieur, on a affaire principalement à cinq types de réseaux, correspondant à des couvertures géographiques différentes :

– réseau local, de laboratoire, contrôlé par le laboratoire et dont la bonne marche est confiée à un ingénieur réseau, ou un ingénieur informatique, ou un chercheur passionné de télécommunication ;

– réseau de campus, géré par une représentation des composantes du campus (universités, laboratoires...) et dont les opérateurs sont une petite équipe locale, souvent les ingénieurs réseau du centre de calcul (appelé aussi centre de ressources informatiques) ;

– réseau régional avec le qualificatif de recherche, contrôlé par une structure de type association 1901, les adhérents étant les sites connectés par le réseau régional : universités, CNRS, grandes écoles...

Dans toutes les régions, l'opérateur en est France Telecom, aidé généralement par un groupe d'experts venant des sites membres qui veillent à l'évolution technique du réseau ;

– réseau national, Renater, qui interconnecte les réseaux régionaux et fournit les accès internationaux. L'opérateur est, là aussi, France Telecom ;

– réseau international, constitué des liaisons entre les différents pays. Des structures telles que Ebone en Europe ou des sociétés telles que Sprint font fonctionner ces liaisons et les équipements. Les structures sont souvent très complexes, avec de nombreux sous-traitants, et sont en perpétuelle transformation.

Plus particulièrement destinés aux entreprises et aux particuliers, il existe aussi un certain nombre de réseaux, administrés par des prestataires de services d'accès à l'Internet. Ce sont des sociétés commerciales ou des associations 1901. Les opérateurs de ces réseaux sont généralement des personnels de ces sociétés. Selon les réseaux, ils utilisent comme liaisons les réseaux publics (téléphone, Transpac, Numeris), ou/et des liaisons permanentes louées. Certains possèdent aussi leurs propres liaisons internationales.

Une des caractéristiques françaises est qu'actuellement toutes les liaisons sur le territoire national doivent être louées à France Telecom. Ce monopole est incontournable. Néanmoins, suivant les réseaux, le rôle de France Telecom peut être de :

– mettre à disposition les liaisons sous forme de location. Dans ce cas, au sens Internet, il ne sera pas l'opérateur du réseau ;

– louer des liaisons et, en plus, fournir et faire fonctionner les équipements de communication que l'on trouve sur l'Internet (routeurs en particulier). Il sera alors opérateur.

Pour que la communication entre deux utilisateurs clients de deux réseaux différents soit possible, il faut que ces deux réseaux aient établi un chemin entre eux. Cela est très simple techniquement. Mais financièrement, il faut aussi que chaque réseau, concurrent de l'autre, y trouve son compte. Généralement, la volonté d'offrir une connectivité maximale est la motivation qui fait aboutir ce genre de négociation, quelquefois sous la pression des utilisateurs. Cela n'empêche pas que, dans certains cas, pour communiquer entre deux réseaux français, on passe par Amsterdam ou par Washington.

Généralement, ce sont des équipes très légères qui font fonctionner ces réseaux, avec quelques spécialistes. Deux principaux termes génériques sont employés dans l'Internet pour désigner ces équipes et leurs tâches. Le terme NOC (Network Operation Center) désigne l'équipe qui fait marcher (installe, surveille, répare...) les équipements, ou l'endroit où ce travail est fait ; NIC (Network Information Center) indique l'équipe qui a plutôt des tâches administratives (enregistrement des accès, distribution de noms et d'adresses), d'assistance aux utilisateurs et de diffusion d'informations.

### **Les coûts**

*«C'est gratuit !» dit le chercheur. «C'est hors de prix !» dit le P-DG de la PME.*

Malgré les impressions de nombreux utilisateurs du monde académique, l'Internet n'est pas gratuit. Il y a d'abord le prix des services tels que les coûts d'utilisation de serveurs distants (pour effectuer des calculs, pour échanger des messages...) ou des consultations de bases de données. Les réseaux, au sens du terme défini précédemment, qui forment l'Internet n'interviennent pas dans cette facturation. C'est le fournisseur du service (centre de calcul, gestionnaire de bases de données...) qui facture directement les utilisateurs et il n'y a pas de modèle standard. Rappelons que jusqu'à présent de très nombreuses bases de données sont en accès gratuit. L'autre facturation vise à couvrir l'achat et l'entretien des équipements de communication, la location des liaisons, ainsi que le salaire des opérateurs.

Dans l'Internet, on ne facture pas au volume (au nombre de caractères reçus et envoyés), mais au forfait. Dans le cas de liaison permanente pour rejoindre un point d'accès (réseau régional ou prestataire de services), ce forfait est un abonnement mensuel ou annuel avec un coût d'installation. Le prix dépend du débit de la liaison. Dans le cas d'un accès par un réseau public, comme le réseau téléphonique, au forfait, peut s'ajouter un coût horaire de connexion. L'option du forfait n'est pas vraiment une volonté délibérée, c'est une difficulté technique liée à l'utilisation des protocoles TCP/IP. Cela serait possible, mais les équipements, les développements logiciels nécessaires et le processus de facturation coûteraient beaucoup plus cher que le service de base rendu (prix des liaisons et des équipements de communication).

Si l'on reprend les cinq types de réseaux cités précédemment, on constate qu'en général :

– l'équipement et le fonctionnement des réseaux locaux sont à la charge des laboratoires ;

– l'équipement des réseaux de campus a été financé par les composantes du campus avec une aide non négligeable de leur organisme de tutelle. Les coûts de fonctionnement, qui avaient d'ailleurs parfois été oubliés lors de la conception du réseau, sont à la charge des laboratoires, universités, écoles. C'est souvent un forfait annuel, calculé au prorata du nombre de prises, ou de bâtiments, ou de chercheurs. Cette facturation est gérée par l'opérateur du réseau de campus. Si l'on n'inclut pas les coûts de personnel, les prix sont minimes ;

– les réseaux régionaux de recherche sont financés par les sites abonnés à ces réseaux avec une aide des collectivités territoriales (conseil régional, conseil général, ville...). La facture se compose d'un coût d'installation et d'un abonnement mensuel, proportionnels au débit de la prise de raccordement. L'opérateur, France Telecom dans la plupart des cas, émet et recouvre les factures ;

– le réseau national Renater est financé par les organismes membres du GIP (enseignement supérieur, CNRS...) suivant un régime forfaitaire, chaque membre ayant un pourcentage de participation ;

– les liaisons internationales sont financées par les réseaux qui les utilisent, en particulier les deux extrémités, avec divers accords financiers. La moitié de la liaison entre Renater et Washington est payée par Renater, l'autre par la NSF.

De leur côté, les réseaux des prestataires de services sont financés par leurs clients, avec différents types de facturation, le forfait étant le principal modèle.Un schéma similaire se retrouve souvent dans les autres pays.

Ainsi, lors d'un appel vers un site aux USA (pour employer un langage de téléphoniste), l'utilisateur français (à travers son laboratoire et son organisme) ne paie pas toute la communication, mais uniquement ce qui va jusqu'à la liaison transatlantique. C'est le correspondant américain qui paie le reste.

Sans être partisan, il est permis de dire, en comparant avec d'autres réseaux, Télétel par exemple, que le prix d'une connexion à l'Internet n'est pas cher par rapport aux services offerts.

#### **Un peu d'histoire des réseaux de la recherche en France**

*«Qui est à l'origine de l'Internet ? L'histoire peut aider à comprendre les orientations actuelles.»*

On peut considérer, sous l'angle technique, que l'Internet est né aux Etats-Unis au début des années 70 quand l'ARPA (Advanced Research Project Agency) décida de relier ses principaux centres de recherche pour partager les équipements informatiques, échanger des données et du courrier. Ce réseau qui démarra avec quatre nœuds fut appelé ARPANET et utilisa d'abord un protocole de communication similaire à X25, qui est le protocole actuellement en usage sur le réseau public français Transpac. C'est en 1972 que commencèrent les spécifications des protocoles TCP/IP avec l'expérience de l'usage de X25 sur ARPANET.

Le but était de concevoir un réseau qui résiste à des attaques militaires telles que des bombardements. Ainsi, il ne devait pas y avoir de point névralgique dans le réseau, dont l'arrêt aurait provoqué le blocage complet de celui-ci, et les données devaient pouvoir automatiquement prendre un chemin différent en cas de coupure de liaison. D'où l'absence de contrôle centralisé dans l'Internet et un cheminement dynamique des données. C'est en 1983 que TCP/IP remplaça complètement les anciens protocoles similaires à X25 sur ARPANET. En même temps, dans les années 80, le système Unix BSD 4.1 avait inclus TCP/IP en natif dans son noyau. Malgré une idée très répandue, Unix n'est pas à l'origine de TCP/IP. Il l'a tout simplement intégré comme son mode privilégié de communication réseau. Mais on ne peut nier que le succès d'Unix a entraîné dans son sillage celui de TCP/IP. Du réseau ARPANET, on est assez vite passé à l'Internet.

Depuis ces années, aux Etats-Unis, l'évolution de l'Internet continua sur ces bases techniques sans remise en question et sans véritable concurrence.

L'Internet a d'abord été conçu pour les besoins des chercheurs. Dès l'origine, il y a eu des entreprises privées sur ce réseau, mais c'était la plupart du temps uniquement le département recherche et développement qui était connecté, pour des échanges avec les laboratoires de recherche publics.

En France, l'histoire des réseaux de la recherche a été beaucoup plus mouvementée. Les «anciens» vous parleront de Cyclades qui fut une expérience réussie d'interconnexion de centres de recherche. Cyclades n'était qu'un projet de recherche et resta sans suite pour les chercheurs. En parallèle, le projet RCP mit en œuvre les premiers logiciels X25. C'est la société commerciale Transpac qui fut chargée de développer ce type de réseau au niveau national avec des objectifs purement commerciaux.

Ultérieurement, plusieurs tentatives de mise en place d'un réseau national de la recherche restèrent sans succès. Outre les problèmes politiques, ces échecs étaient dus à l'absence d'un réel besoin d'interconnexion massive (l'informatique et les télécommunications n'avaient pas la place qu'elles ont aujourd'hui), à la concentration des moyens informatiques dans quelques centres de calcul qui connectaient

leurs utilisateurs et disposaient de liaisons entre eux, et à l'absence d'un modèle de réseau et d'un protocole qui fassent l'unanimité.

Après ces tentatives avortées de créer du neuf, l'idée fut de construire avec l'existant. Certains ont entendu parler de REUNIR (REseau des UNIversités et de la Recherche). Cette association loi 1901, très active à la fin des années 80, ne créa pas, malgré son nom, un réseau, mais essaya d'utiliser l'existant, les liens qui existaient entre les centres de calcul et entre certains laboratoires, afin d'améliorer le niveau de connectivité, selon le modèle de l'Internet. Mais ces liaisons supportaient des protocoles de communication différents, des financements divers, des opérateurs multiples... et la tâche fut trop lourde. TCP/IP était encore loin de faire l'unanimité. Ce protocole n'était utilisé que sur 10 % des liaisons existantes. Les recommandations de REUNIR à un moment furent d'ailleurs d'utiliser X25. De plus, la principale fonction demandée à cette époque à un réseau, la messagerie, était assurée par ailleurs dans EARN (cf. ci-dessous). L'association REUNIR fut néanmoins le lieu où tous les ingénieurs réseau du monde académique se rencontrèrent, échangèrent des expériences, ce qui augmenta globalement les compétences de chacun et créa un réseau humain fondamental pour mettre en place un réseau national.

A partir de 1984, IBM finança presque entièrement la mise en place d'un réseau européen EARN (European Academic and Research Network) basé sur des protocoles propriétaires IBM (NJE, RSCS...). En France, de nombreuses liaisons entre des laboratoires ou des centres de calcul furent installées et des ordinateurs furent même donnés par IBM dans certains sites. Ce réseau connut un très grand succès. Mais, techniquement, EARN avait des lacunes énormes, équipements et logiciels très chers (en 1988, quand IBM se désengagea financièrement, la facture apparut importante), administration lourde et centralisée, nombre de stations limité, ainsi qu'un manque de services et une impossibilité d'évolution. La messagerie était la seule fonction utilisable entre ordinateurs hétérogènes. L'arrivée des réseaux régionaux et de Renater rendit EARN superflu. Les dernières liaisons EARN en France viennent de disparaître et l'association EARN-France a été dissoute. Ce réseau eut le mérite de rendre très populaire l'utilisation du courrier électronique. Ajouter sur sa carte de visite une adresse de la forme DUMAS AT FRMOP11 (format EARN) devint un signe ostentatoire de modernisme. A noter que les administrateurs des sites EARN participaient aux réunions de REUNIR, il n'y avait donc pas deux communautés séparées.

A la même époque, une troisième structure a monté un autre type de réseau. En réunissant au départ des centres de recherche en informatique, ce réseau, avec peu de liaisons et peu de moyens, s'est développé en utilisant d'abord les protocoles du monde Unix, UUCP, puis ensuite TCP/IP, et en offrant des services de messagerie et de diffusion des news. D'abord au CNAM, ces services migrèrent à l'INRIA et furent connus sous le terme FNET, maintenant association 1901. Ce réseau a ainsi joué un rôle de précurseur et a été le premier pied de l'Internet en France. Cela explique la délégation de la fonction de NIC pour la France à l'INRIA. De même que pour EARN, la communauté de la recherche publique s'est détournée de FNET au profit de Renater, financé au niveau national, et qui dispose de liaisons bien plus importantes que FNET.

Une association loi 1901, ARISTOTE, vit aussi le jour durant cette période. Avec des objectifs plus prospectifs, elle permit de faire découvrir et de faire émerger de nouvelles technologies de réseau et de nouvelles applications. ARISTOTE est également connu pour ces cycles de séminaires.

Comme on peut le voir, les initiatives ne manquèrent pas à la fin des années 80, signe révélateur de besoins réels. Avant Renater existaient déjà beaucoup de moyens de communication entre les centres de recherche en France, mais pas avec le confort actuel dû aux débits des liaisons et

à l'interconnexion transparente à l'utilisateur de tous les réseaux.

La fin des années 80 vit une transformation radicale. L'informatique se retrouva dans les postes de travail d'utilisateurs, et non plus dans la salle machine du centre de calcul. Il fallut interconnecter tous ces systèmes. Les laboratoires et les campus installèrent alors des réseaux Ethernet pour assurer les échanges d'informations entre ces stations et faciliter l'accès à des serveurs plus puissants. Les stations étant souvent sous Unix, le protocole dominant fut très rapidement TCP/IP. Du fait de l'éclatement des universités sur plusieurs campus et du besoin de communication avec d'autres universités proches, des réseaux régionaux se sont mis en place dans certaines régions. Il manquait alors les maillons national et international. Peu après le début de la mise en place des réseaux régionaux, l'idée (et plus que l'idée, le besoin) de construire un réseau national, en se basant sur les infrastructures régionales en place, devint une priorité pour les organismes de recherche. Après une phase d'études concernant le support éventuel des protocoles TCP/IP, DECNET, SNA, X25, on se mit d'accord sur TCP/IP, de même que sur le principe d'interconnecter les réseaux régionaux et de confier l'exploitation du réseau à France Telecom. Lorsque Renater fut mis en exploitation, des milliers de chercheurs français se sont ainsi aperçus qu'ils faisaient «magiquement» partie du plus gros réseau informatique du monde, l'Internet. Pour en arriver là, il a fallu fournir beaucoup de travail technique et endurer de longues négociations.

Selon le principe d'Internet, le réseau IP français pour la recherche s'est construit par le bas, en partant des laboratoires puis des campus et en passant ensuite par la région, avant de passer au projet national. Actuellement, le développement de l'infrastructure Internet en France se fait surtout du côté des opérateurs privés qui offrent les services de l'Internet aux entreprises et aux particuliers. Dans le monde académique, l'accent est mis sur la promotion et l'organisation des services tels que WWW. Il y a donc un calme relatif sur l'infrastructure et les protocoles de communication. Cette accalmie sera mise à mal avec l'arrivée de nouvelles technologies telles que ATM, et de nouvelles applications comme la vidéo et le son, qui peuvent donner naissance à un nouveau modèle de réseau national de la recherche. Un réseau doit s'adapter aux besoins, c'est une question de survie.

Les standards TCP/IP, de par leur origine peu conventionnelle (monde informatique et pas télécoms), ont été longtemps rejetés par les opérateurs publics de télécommunication qui ont leurs organismes officiels de standardisation (ITU ex-CCITT, entre autres) et par la Communauté européenne. Dans l'Internet, tout était décidé aux Etats-Unis (cela est bien moins vrai actuellement), aussi l'industrie européenne était loin de tout ça, donc absente des marchés. D'où la réticence, le terme est faible, des autorités européennes à l'utilisation de ce protocole. C'est ainsi qu'en Europe on a longtemps essayé de prôner et de pousser à l'utilisation des protocoles OSI qui sont une solution de remplacement à TCP/IP souvent restée à l'état de norme sur le papier, sans passer à la réalisation de produits utilisables. Cela a donné lieu à des polémiques sanglantes qui maintenant se sont éteintes. Le raz de marée TCP/IP, comme Unix pour les stations de travail, a tout balayé. Provisoirement ?

#### **La communauté**

*«Les utilisateurs de l'Internet, qui sont-ils ?»*

On parle des utilisateurs de l'Internet comme d'une communauté, donc, par définition, d'un groupe dont les membres vivent ensemble, ont des biens et des intérêts communs et observent les mêmes règles. L'utilisateur de l'Internet n'est donc pas un consommateur qui achète en essayant d'en avoir le maximum pour son argent, et proteste quand la marchandise est de mauvaise qualité.

Cette notion de groupe solidaire peut d'abord s'expliquer par la construction du réseau et des services. Il n'y a pas eu un beau (et grand) jour une inauguration de l'Internet. Il s'est construit petit à petit, artisanalement, sans aide technique officielle (documentation, hot line...). Au départ, il n'y avait souvent que des utilisateurs passionnés qui essayaient de faire fonctionner les différents éléments mais pas de permanents affectés à cette tâche. Ces premiers utilisateurs ont souvent transpiré pour que «ça marche». Les plus anciens ont toujours conseillé les nouveaux, le bouche-à-oreille, au sens propre ou via la messagerie électronique, remplaçant les manuels d'installation et d'utilisation. Encore maintenant, si vous rencontrez un problème pour installer un logiciel par exemple, vous pouvez, grâce au bon forum électronique (newsgroup) dans lequel vous exposez votre problème, obtenir des dizaines de réponses dans la journée. Chacun a ainsi apporté, et continue à apporter sa petite pierre à l'édifice Internet. Etant acteur, chaque utilisateur se sent impliqué dans la bonne marche du réseau et ne va pas essayer d'abuser ou de truander. Ce n'est bien évidemment pas une loi absolue, il y a toujours des brebis galeuses, des hackers... mais leur nombre est infime par rapport aux autres. Heureusement, car si le pourcentage de ces derniers augmentait, l'Internet dans sa forme actuelle n'y survivrait pas. Ainsi les fondations de l'Internet reposent beaucoup sur la confiance et la coopération, avec un état d'esprit, l'esprit Internet.

La fonction initiale de ce réseau est aussi un élément d'explication. Bien que né dans un pays où l'argent est roi, le réseau n'a pas été conçu pour faire du business, mais pour faciliter les échanges, au sens large, entre les chercheurs. Et ces échanges se faisaient, et se font toujours, entre chercheurs, en ignorant l'argent. Ainsi les objectifs de rentabilité, facturation, propriété, contrepartie financière... étaient rarement présents.

Les chercheurs, premiers utilisateurs, ont évidemment transposé leur mode de pensée et leurs pratiques sur l'Internet. Cette population est, par exemple, très indépendante. Elle supporte peu les contraintes comme les règlements officiels et les décisions technocratiques, et préfère les recommandations acceptées consensuellement. Les réseaux qui forment l'Internet ont ainsi des «règles de bon usage» écrites ou tacites qui sont des règles de déontologie. De même une certaine éthique, comme dans la recherche fondamentale, est latente dans l'utilisation de ce réseau.

Un chercheur souhaite autant que possible publier gratuitement le résultat de ses recherches et faire en sorte qu'il soit le plus largement accessible. Il lui paraît normal (c'est même un objectif) de déposer son rapport de recherche sur une machine pour qu'il puisse être lu par le maximum d'autres chercheurs. D'où l'habitude de mettre à disposition des documents sur l'Internet.

La recherche demande d'innover chaque jour, et le développement de nouveaux outils comme des logiciels pour les expériences est une obligation. Lié au manque d'argent, cela a été un élément moteur pour la production, la diffusion et l'utilisation de logiciels gratuits. Les chercheurs étant très fréquemment des spécialistes pointus dans leur domaine, ils ne sont souvent qu'une poignée dans le monde à mener des recherches sur le même thème. Ils ont ainsi besoin d'échanges avec leurs homologues aux quatre coins du monde, donc besoin de communiquer sans frontière. Ainsi l'Internet ignore les frontières.

Cette communauté n'a pas vraiment développé un langage codé, imperméable aux béotiens. Au contraire, ces dernières années, de nombreux documents comme les FYIs ont été publiés pour expliquer les bases aux nouveaux arrivants. Si langage codé il y a, c'est surtout pour essayer de reproduire une mimique par quelques caractères (:-) ou :) indique un sourire, :-Q un éclat de rire, 8-) la surprise, :-( la grimace...) ou utiliser des abréviations pour diminuer le nombre de caractères à taper sur le clavier (FYI pour For Your Information, par exemple).

Une famille peu connue du grand public a porté souvent à bout de bras l'Internet et continue à œuvrer pour sa bonne marche. Ce sont les «gourous», spécialistes passionnés des réseaux TCP/IP qui connaissent tous les documents de standardisation et la plupart des matériels de communication (avec leurs bogues...). Ils ont construit techniquement l'Internet et ils résolvent les problèmes difficiles tels que ceux liés aux interconnexions. Actuellement, ils participent aux groupes de travail de l'IETF. Souvent désintéressés financièrement, ce sont eux qui veillent techniquement à la bonne marche de cet ensemble et ils sont toujours prêts à intervenir en cas de gros problème. Ils sont aussi les premiers à défendre par tous les moyens leur réseau et à trouver les parades et les punitions aux comportements anti-Internet (cf. l'affaire du cabinet d'avocats Laurence Canter et Martha Siegel, pour ceux qui lisent la presse à sensation de l'Internet).

Comment va évoluer cette communauté avec l'arrivée de purs consommateurs, qui ignorent ces règles de savoir-vivre, et des sociétés à but uniquement commercial ? Faut-il mettre tout le paragraphe précédent au passé et considérer les membres de la communauté Internet comme des utilisateurs de Minitel ? Pour l'instant, en France, la population Internet reste à majorité académique. Aux Etats-Unis, ce n'est déjà plus le cas. Actuellement, il n'y a pas encore de désintégration, ni de scission entre les pionniers et les nouveaux venus. Mais les anciens voient maintenant souvent arriver les nouveaux – surtout quand c'est par paquets de plusieurs centaines de milliers – d'un très mauvais œil.

### **Les autoroutes de l'information**

*«Les autoroutes de l'information existent, j'en emprunte une tous les jours.»*

L'Internet est actuellement le plus grand réseau informatique du monde. Il couvre l'ensemble des pays riches, il fonctionne bien avec des temps de réponse corrects et peut être utilisé depuis n'importe quel domicile. Les outils pour l'utiliser, logiciels clients sur PC, Macintosh, stations de travail, s'acquièrent aisément. Les informations, les bases de données, existent en grand nombre. C'est donc un très bon exemple concret (et qui marche !) pour les autoroutes de l'information. Cela donne un peu de substance à cette formule magique dont personne ne sait exactement ce qu'elle recouvrira, mais qui a néanmoins réussi à faire l'unanimité au point qu'aucun constructeur et qu'aucun gouvernement ne veut être à la traîne. Mais de là à penser que l'Internet dans son état actuel, technique et organisationnel, sera la base de ces autoroutes de l'information, il y a un pas que certains franchissent un peu trop rapidement.

C'est un bon modèle si l'on se restreint à l'aspect informatique des autoroutes. Mais tous les services qui se rapprochent de la télévision, même du futur, ne sont pas actuellement le créneau de l'Internet. Il n'a pas été techniquement conçu pour être efficace dans ce genre de communication. Même s'il peut assurer certaines diffusions de conférences, ce n'est pas le support utilisé par CNN pour atteindre tous les foyers du monde. Et, quoi que l'on imagine derrière cette formule marketing d'autoroutes de la communication, la télévision y jouera un très grand rôle.

Par contre, l'Internet est un bon prototype de ces autoroutes pour son aspect interactif, où tous les utilisateurs peuvent dialoguer, apporter leurs expériences ; en un mot, participer.

#### **L'avenir**

*«Le rêve humaniste va-t-il se transformer en Minitel rose ?»*

*L'Internet J-L Archimbaud CNRS/UREC 7* En se référant à des données fiables, comme celles que l'on trouve dans les «annuaires» de l'Internet (DNS), le nombre de machines et de réseaux sur l'Internet double chaque année. Le nombre d'utilisateurs suit évidemment cette courbe. Bien que l'on ne sache pas les compter avec précision, on semble d'accord actuellement sur un nombre d'utilisateurs entre 20 et 30 millions. Cette expansion se déroule sans trop de douleur.

L'utilisation d'Internet a évolué avec le temps. A l'origine, il a beaucoup été utilisé pour des services classiques informatiques. Puis, les communications de personne à personne comme la messagerie et les news ont représenté une grosse partie des communications. Depuis peu, ce sont les services d'accès à l'information, Ftp anonyme puis Gopher et maintenant très largement WWW, qui dominent. Demain ce seront peut-être les services de diffusion vidéo.

L'Internet a su s'adapter à ces changements de taille et de services sans problème. Il est presque certain que cette expansion va continuer. L'avenir est donc rose si l'on ne regarde que le marché en termes de clientèle.

Mais il y a pas mal d'interrogations et de nombreuses préoccupations sur la forme que va prendre l'Internet suite à cette explosion.

D'abord liées aux profils des nouveaux utilisateurs. Passer de chercheurs à des consommateurs «normaux» peut poser et posera certainement de gros problèmes. L'esprit perdurera-t-il ? L'Internet deviendra-t-il le Minitel rose ? Les règles de bon usage seront-elles suffisantes ? De même pour l'utilisation commerciale (publicitaire en particulier) de l'Internet, cela se fera-t-il en respectant les autres utilisations ?

Un autre sujet, beaucoup plus technique, posait de gros problèmes. Le nombre d'adresses disponibles pour les machines connectées sur l'Internet (actuellement sur 4 octets) s'épuisait. Ainsi, à très court terme, on risquait de ne plus pouvoir accepter de nouveaux utilisateurs. La seule solution était d'imaginer un nouveau TCP/IP (avec des formats différents de datagramme...). La crainte a augmenté quand un nouveau TCP/IP a été presque imposé de force par l'autorité suprême de l'Internet, l'IAB, et a complètement été rejeté par les techniciens. Ensuite, la sortie de plusieurs propositions différentes et incompatibles d'évolution n'a fait qu'augmenter la tension. N'allait-on pas avoir plusieurs réseaux avec des protocoles différents ? Mais durant l'été 94, l'IETF, instance technique de l'Internet, a tranché et retenu une seule solution, appelée IPv6 (ou IPng). L'adressage sera sur 16 octets, ce qui permet à chaque habitant du monde de connecter plusieurs dizaines de machines sur l'Internet. Toute la communauté semble avoir accepté cette évolution. La première étape est donc franchie. En revanche, il va falloir migrer en douceur tous les logiciels sur toutes les stations de l'Internet ! Dur travail qui va s'échelonner sur plusieurs années !

La sécurité est également un sujet de préoccupation. Le nombre d'utilisateurs explosant, le climat de confiance disparaissant, les données circulant étant plus commerciales, tout cela peut augmenter la «délinquance». Va-t-il falloir chiffrer toutes les communications, mettre en place d'autres systèmes d'authentification que le mot de passe ?

La sécurité n'a pas été prise en compte dans la définition de TCP/IP ni dans la construction du réseau. Sait-on, par exemple, qu'il n'y a pas de confidentialité ni de garantie de l'expéditeur dans la messagerie électronique que l'on utilise actuellement sur l'Internet. Des solutions organisationnelles telles que les CERTs (pompiers), ou techniques telles que les «gardes-barrières» mises en œuvre dans quelques sites, sont disponibles. Mais elles ont été rajoutées a posteriori dans l'Internet et ce sont des systèmes lourds et coûteux. Des groupes de travail de l'IETF œuvrent afin d'améliorer la sécurité des applications existantes et d'ajouter des fonctions de sécurité dans IPv6.

Le danger peut également venir des gouvernements ou des opérateurs nationaux de télécommunication. En effet, ce réseau n'est pas contrôlé et ne connaît pas de frontière. C'est le support idéal pour la libre circulation des idées. N'est-ce pas un danger pour certains Etats ?

Ce réseau a un coût dérisoire comparé aux mêmes services que pourraient offrir les géants des Télécoms. En situation de monopole quant aux infrastructures, ne vont-ils pas retarder le développement d'un tel réseau ? Même si ces deux éléments ne mettent pas en danger l'Internet, ils joueront un rôle déterminant dans son évolution.

## **L'Internet, avec un peu de technique**

### **La connexion**

*«Que faire pour accéder à toutes les informations que l'on trouve sur ce réseau ?»*

Avant de pouvoir utiliser les services de l'Internet, il faut disposer de certains matériels et connecter (raccorder) ceux-ci à ce réseau. Dans de nombreux articles de presse où l'on désigne l'Internet sous les termes d'«Autoroute de l'information», «Infocosme», «The Net», «Cyberspace»... on oublie de préciser ces deux pré-requis.

Actuellement, il est obligatoire de disposer d'un équipement informatique (micro ou station de travail, en dernier ressort terminal) pour utiliser les services de l'Internet. Cet équipement est généralement désigné par le terme générique de station ou de machine. Ainsi, si l'on veut transporter sur ce réseau des images animées ou du son, signaux qui ne sont pas générés par un ordinateur, ces signaux doivent transiter par une station informatique afin d'être numérisés et mis en paquets. Pour cette raison, on pourrait qualifier l'Internet de réseau informatique.

Ensuite, il faut connecter physiquement, par un fil, la station au reste de l'Internet. Si celle-ci est sur un réseau local (Ethernet de campus, par exemple), déjà connecté à l'Internet, il n'y a (presque) rien à faire, la connexion s'établit de proche en proche. Si elle est «isolée» (au domicile, par exemple), il faut la relier à un «point d'accès» connecté à l'Internet. Ce point est généralement géré par un prestataire de «services d'accès à l'Internet», qui facture cette prestation. Le lien peut être réalisé par une liaison permanente louée à France Telecom ou un abonnement à un réseau public (téléphone, Numeris, Transpac). Pour que la machine puisse communiquer avec le point d'accès, il faut aussi ajouter un modem, intégré ou non dans l'équipement informatique.

L'étape suivante consiste à identifier la station sur l'Internet en lui donnant un nom et une adresse (IP), éléments que l'on obtient auprès de certaines instances, NIC-FR en France. C'est généralement l'administrateur du réseau local qui effectue ces démarches, et non chaque utilisateur.

La dernière étape consiste à installer sur la machine les logiciels de communication de base (TCP/IP) et les logiciels d'application : Telnet, FTP, mail, WAIS, Gopher, Mosaic... selon ce que l'on veut faire.

### **Les services**

*«Utilisateur, que puis-je faire sur ce réseau ? Quels sont les services offerts par l'Internet ?»*

Par commodité, on peut classer les services en trois familles : classiques (de type informatique), d'accès à l'information et de communication entre personnes.

On peut regarder l'Internet avec les lunettes d'un économiste comme un ensemble de consommateurs et de producteurs d'information. Un consommateur utilise l'Internet pour travailler avec une informatique distribuée (connexion en mode terminal sur un ordinateur distant, transfert de fichiers entre ordinateurs, exécution partagée de programmes entre plusieurs stations...) ou accède à des informations de tous types (textes, images fixes ou animées, sons, sous différents formats) dans des bases de données distribuées avec des outils logiciels très divers (FTP anonymous, Whois, WAIS, Gopher, WWW...). Ces ressources et ces informations proviennent de producteurs. Ceux-ci peuvent mettre à disposition, rendre accessibles, en contrôlant les accès et éventuellement en facturant, leurs équipements informatiques (serveurs de calcul, disques, imprimantes...) ou leurs différentes informations (bases de données). De nombreux sites sont à la fois consommateurs et producteurs, ainsi cette distinction n'est pas exclusive.

Les motivations qui poussent les producteurs, à titre personnel ou pour leur employeur, à mettre à disposition gratuitement des informations sur ce réseau sont multiples (si ce n'est pas gratuit, le but est évident) :

– conserver l'«esprit Internet» : une personne a amélioré un logiciel ou a fait une étude de marché pour son besoin personnel ; cela peut intéresser la communauté. Elle diffuse ses résultats. Un autre reprend

ces résultats, les améliore et diffuse une nouvelle version meilleure que la précédente. Les deux personnes retrouvent ainsi leur compte dans cet échange, de même que l'ensemble de la communauté Internet ;

– «faire de la pub» au sens large : il est simple de présenter son laboratoire, son université, son entreprise, sa ville, sa culture, son patrimoine historique, avec un catalogue (des recherches, des études, des produits, des lieux touristiques...) sur un serveur connecté à l'Internet. Cela remplace les plaquettes en papier glacé ;

– réaliser des économies : pourquoi éditer sur papier un annuaire ou des horaires de transports rapidement périmés alors que l'on peut simplement créer une petite base de données qui peut être interrogée depuis l'Internet ;

– améliorer la qualité de la diffusion : l'utilisateur sur l'Internet peut lire ce qui l'intéresse à la source, généralement sur la machine du producteur (donc sans intermédiaires qui peuvent déformer le document), quand il en a besoin (donc avec de bonnes chances d'avoir une information à jour, la mise à jour côté producteur étant très facile) et rapidement (il suffit de quelques clics de souris sur sa station) ;

– avoir un nombre de lecteurs potentiel de plusieurs millions : argument qui fait actuellement rêver de nombreuses sociétés commerciales.

Une troisième famille de services permet les communications entre personnes, deux à deux (dialogue en temps réel, «talk», messagerie électronique...) ou en groupes avec l'équivalent de forums (listes de diffusion, news...). Des logiciels très utilisés et très bien rodés existent pour les échanges de textes. Des extensions (ou de nouveaux outils, de téléconférence par exemple), encore peu utilisées, permettent maintenant d'envisager d'intégrer le son et l'image dans ces échanges.

Pour utiliser un des services, il est nécessaire d'installer sur son ordinateur le logiciel correspondant. Si l'on est un consommateur, on installera une version cliente, l'ordinateur deviendra «station cliente», et si l'on est un producteur, une version serveur, l'ordinateur deviendra «station serveur» ou «serveur»). Le logiciel client enverra des requêtes au logiciel serveur, qui lui répondra.

Techniquement, les échanges entre client et serveur sont les plus directs possible. Le passage par une machine intermédiaire ou le stockage temporaire des informations sur cette machine intermédiaire sont rarement pratiqués. Ainsi, pour envoyer un message d'un serveur de messagerie français vers un serveur de messagerie au Japon, il y a établissement d'une communication (TCP) directe entre les deux serveurs, sans passer par un serveur national intermédiaire, comme cela se pratique dans EARN ou X400 (autres réseaux de messagerie). De même, un simple micro client, pour accéder à des bases de données, établit directement une communication avec chaque serveur qu'il interroge, sans transiter par un serveur local.

Du côté porte-monnaie, une des caractéristiques (négligeable ?) de la majorité des programmes client ou serveur est la gratuité. Ils sont ainsi dénommés «logiciels du domaine public» ou «freeware». Eventuellement ils sont «shareware», l'auteur demandant de lui envoyer quelques dollars. On peut, évidemment, récupérer les sources sur l'Internet (par FTP anonymous ou autres moyens). Pour Macintosh, par exemple, le seul logiciel à acheter sera MacTCP, qui est le logiciel de communication de base TCP/IP. Le reste (Telnet, Fetch, Archie, WAIS, Gopher, Mosaic...) est gratuit.

Une autre particularité de ces logiciels, c'est qu'ils sont maintenant très conviviaux et ne nécessitent pas de culture informatique, mais uniquement une petite «fiche cuisine» pour configurer deux ou trois paramètres importants. Il n'en a pas toujours été de même. Il y a quelques années, les logiciels utilisaient intensivement les touches <contrôle> ou <escape>, ce qui nécessitait l'apprentissage de commandes étranges et demandait une pratique informatique courante. L'Internet était alors vu comme un réseau réservé à des experts.

#### **Les fils**

#### *«Par où passent mes octets ?»*

En regardant uniquement les composants matériels, on pourrait dire que l'Internet est formé de stations (ordinateurs), de liens (fils) et d'équipements de communication. Ces derniers ont une fonction transparente pour l'utilisateur et souvent nébuleuse pour les béotiens. Ils permettent de raccorder les différents liens, de mettre en forme les signaux qui circulent sur les fils, et de garantir le transport de la source jusqu'au destinataire. Ce sont les modems, les répéteurs, les commutateurs, les routeurs...

Pour comprendre un peu mieux le maillage d'Internet une approche consiste à suivre le cheminement des informations à travers les fils en cuivre ou en fibre optique, éventuellement les liaisons satellites. Deux exemples, en se référant aux schémas des pages suivantes (dans ces derniers, R désigne un équipement de communication).

Soit une station de travail dans un laboratoire de recherche sur un campus à Grenoble. Cette station avec un coupleur Ethernet est connectée sur le réseau local Ethernet du laboratoire. L'utilisateur communique sur cet ordinateur (Telnet, FTP ou Mosaic...) avec une machine au MIT (Massachusetts Institute of Technology) à Boston. Suivons les fils par lesquels va transiter l'information émise par la station. Cette information est transformée en bits puis en signaux électroniques ou optiques.

– L'information emprunte d'abord le réseau Ethernet du laboratoire, un câble fin qui assure la desserte locale à 10 Mbits/s (mégabits par seconde).

– A travers un équipement de communication R, elle passe ensuite sur une liaison optique du réseau du campus. Ce réseau interconnecte tous les bâtiments du campus par des câbles souterrains en fibre optique et permet ainsi à tous les équipements informatiques du campus de communiquer entre eux et leur donne un accès vers l'extérieur. Le réseau de campus est raccordé au réseau régional ARAMIS (Rhône-Alpes) au travers d'un routeur R.

– L'information franchit cette porte vers l'extérieur (R) et emprunte alors le réseau régional avec une liaison en cuivre à 2 Mbit/s. Cette liaison rejoint un point de concentration, à Lyon dans le cas d'ARAMIS.

– A Lyon, le réseau régional est connecté à la partie RNI (Réseau national d'interconnexion) de Renater via un autre routeur. L'information passe sur Renater et suit une liaison optique à 34 Mbit/s, véritable autoroute Lyon-Paris, pour accéder à Paris au nœud «central» de Renater. Destinée à l'étranger, l'information passe alors dans la partie NTI (Nœud de transit international) de Renater. De là, l'information emprunte une liaison transatlantique, concrètement un câble optique qui part vers la Bretagne puis, sous-marin, traverse l'Atlantique, pour atteindre Washington.

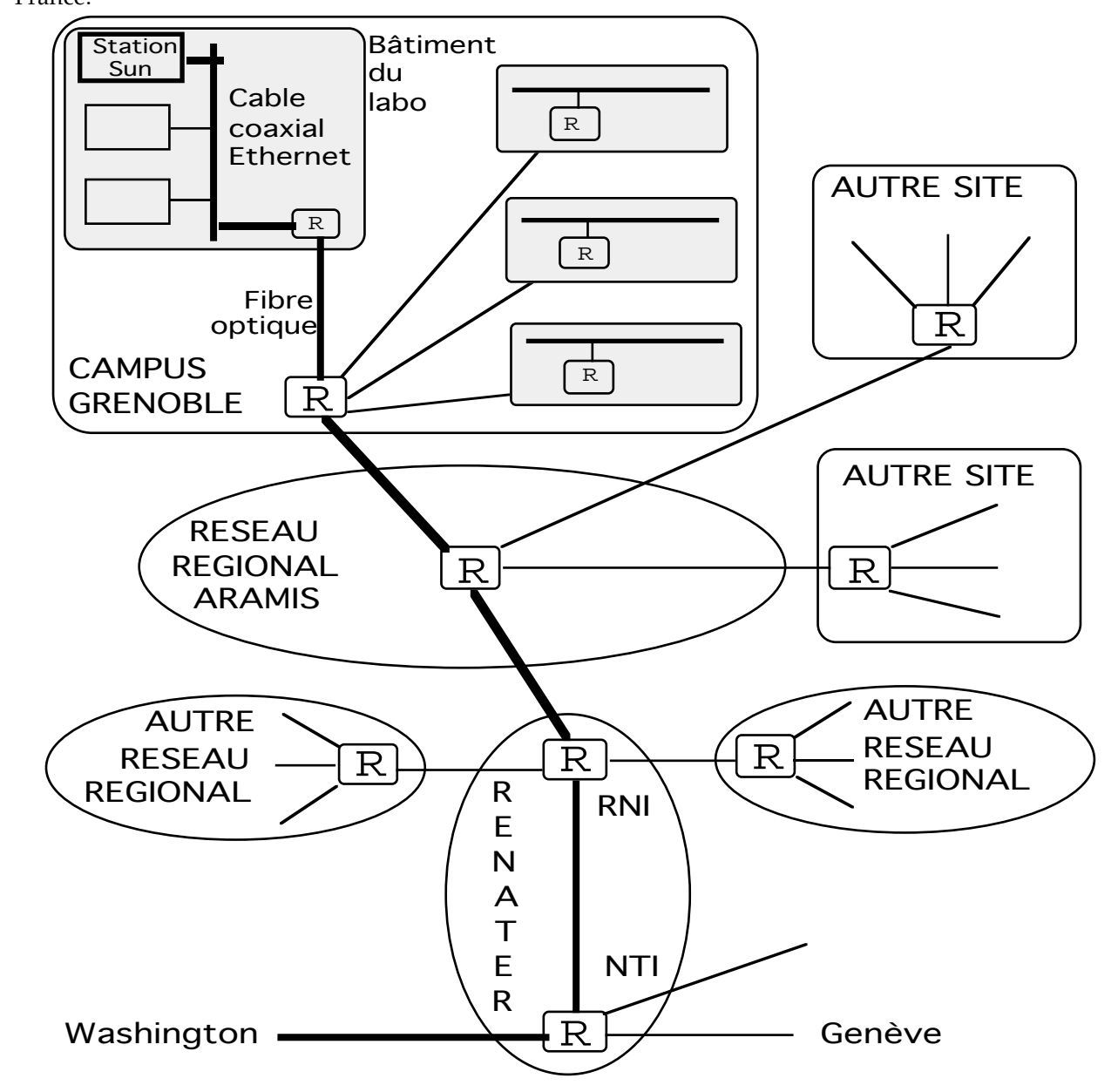

– L'information atteindra ensuite le campus du MIT avec un parcours similaire au chemin suivi en France.

Autre exemple, légèrement différent : une PME, dans une zone industrielle de la banlieue parisienne, désire transférer des fichiers vers le laboratoire de recherche de Xerox à Grenoble. Cette PME est cliente d'Oleane, un prestataire privé de services d'accès à l'Internet. Xerox est client du réseau régional ARAMIS. Avec de faibles besoins en réseau et de faibles moyens, la PME utilise un Macintosh avec un modem intégré à 14 400 bits/s et le réseau téléphonique pour ses communications avec l'Internet. Le chemin emprunté par les informations sera le suivant :

– sortie du Macintosh par le modem ;

– après une numérotation classique, utilisation du réseau téléphonique (avec un abonnement téléphonique standard) pour atteindre le point d'accès d'Oleane ;

– utilisation d'une liaison louée à France Telecom pour, depuis le point d'accès d'Oleane, atteindre le NTI de Renater. Oleane est en effet connecté à Renater de cette manière ;

– puis sur Renater, suivi du chemin inverse à l'exemple précédent pour arriver à Xerox à Grenoble.

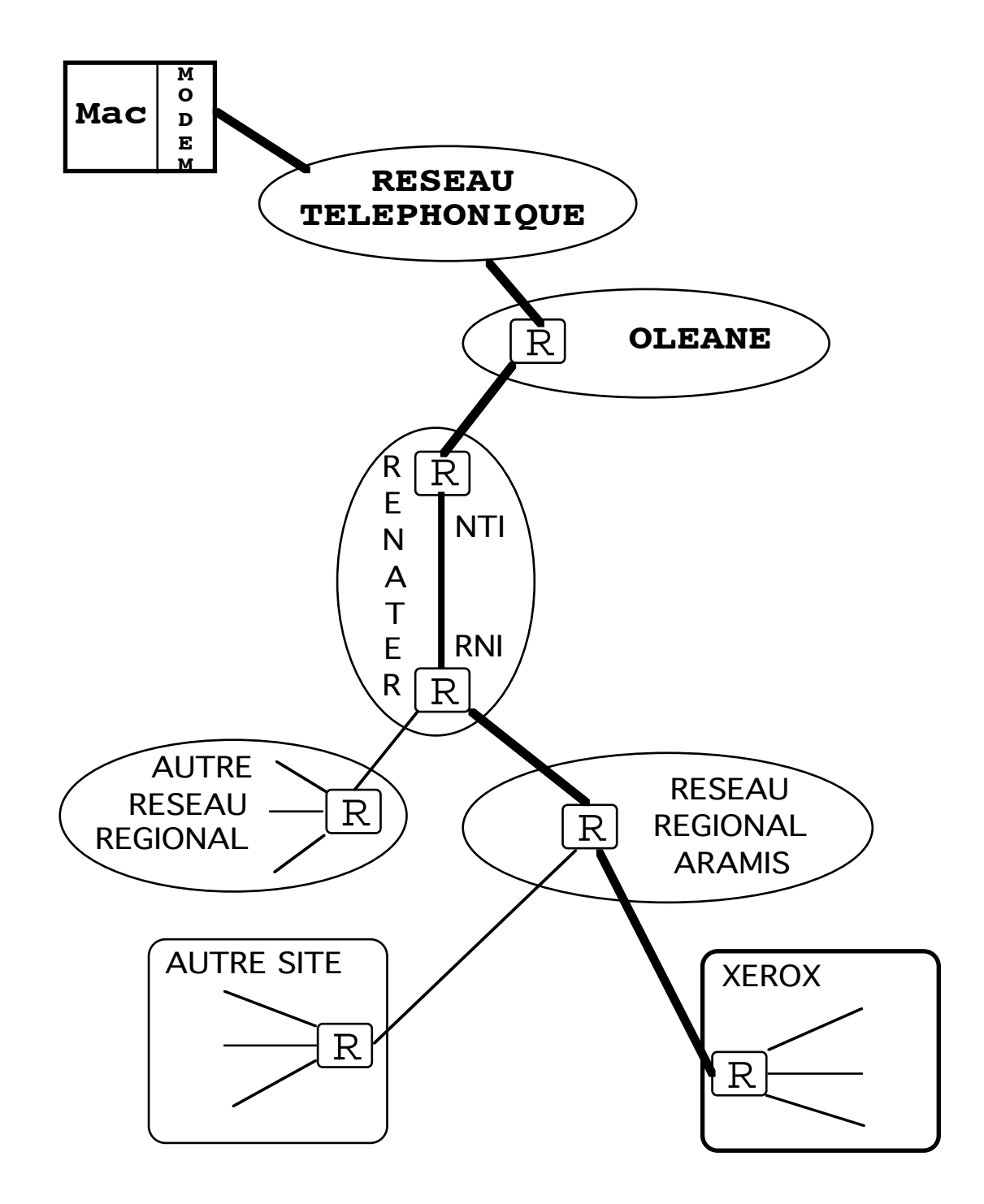

Il est évident que les combinaisons sont multiples. La PME pourrait avoir un réseau Ethernet, avoir une ligne louée vers Oleane, vouloir dialoguer avec le MIT ou l'Allemagne...

Les liaisons dans les campus, les réseaux régionaux, Renater... ne sont pas réservées à un couple de communicants mais sont partagées par des milliers, voire des centaines de milliers d'utilisateurs. Ainsi, à un instant donné, des centaines de communications simultanées peuvent voyager sur le même fil physique.

La toile d'araignée de tous ces liens forme l'infrastructure de communication.

### **TCP/IP**

*«Où l'on rentre un peu dans les détails techniques pour éclairer certaines conséquences perceptibles par les utilisateurs.»*

TCP/IP est le langage commun parlé par toutes les stations de l'Internet pour communiquer entre elles ainsi que par certains équipements de communication (routeurs). Code de la route unique, il permet à chaque station de dialoguer avec toutes les autres. C'est le ciment de l'édifice. TCP/IP désigne un ensemble de protocoles de communication sur lequel sont construites de très nombreuses applications. En regardant d'un peu plus près ces protocoles, on comprend mieux certaines caractéristiques de l'Internet et certains paramétrages ou certains messages d'erreur dans les logiciels. C'est le but de ce paragraphe.

#### Les RFCs

Sur l'Internet, tous les protocoles et les dialogues entre applications sont définis par des documents qui servent de référence, les RFCs, (Request For Comments).

Ces documents sont disponibles sur l'Internet. Tous les utilisateurs peuvent les consulter gratuitement, en particulier les sociétés qui désirent développer des produits en suivant ces standards.

N'importe qui peut proposer un RFC. Ils sont généralement rédigés par un ou plusieurs experts techniques à titre personnel et sont souvent le résultat de groupes de travail de l'IETF. Toutes les versions brouillon de nouveaux RFCs sont diffusées sur l'Internet. Chacun peut alors faire des remarques, critiques... à l'auteur. Ces documents, dès leur version provisoire, sont une base de référence pour développer des produits sur plusieurs plates-formes différentes. Au bout de quelques mois, après avoir fait les corrections nécessaires suite, entre autres, aux essais d'interopérabilité entre différents produits développés, les RFCs peuvent devenir vraiment des standards. Le fait d'avoir plusieurs produits testés qui suivent un protocole avant de l'officialiser permet de vérifier qu'il est correct, que des produits qui respectent ses spécifications peuvent être créés et qu'ils communiquent entre eux.

Ainsi, ces standards sont publics, produits indépendamment des constructeurs et ils fonctionnent. Ce n'est pas le cas de protocoles constructeurs dont on n'a jamais vu les spécifications, ou parfois de normes internationales qui, trop théoriques et trop complexes, n'ont jamais pu être implémentées correctement et donner naissance à des produits opérationnels.

A noter que certains RFCs, appelés FYI (For Your Information) ne décrivent pas un protocole mais sont simplement des documents d'information destinés aux nouveaux venus sur l'Internet. Il existe déjà 25 FYIs, parmi lesquels «Answers to Commonly asked 'New Internet User' Questions», «Internet Glossary» et «What is the Internet».

(cf. sur l'Internet ftp://ftp.urec.fr/pub/reseaux/docs/intro-docs/FYIs.)

#### Les adresses et les datagrammes

Le protocole de base est IP. Il repose, en simplifiant légèrement, sur les principes suivants :

– chaque station a une adresse (appelée adresse IP ou numéro IP) et cette adresse est unique au monde. Cela présente l'énorme avantage que deux machines connectées sur l'Internet pourront, quand elles le désirent, communiquer entre elles sans ambiguïté, en connaissant uniquement leurs adresses. Mais cela demande une gestion centralisée de l'affectation des adresses (NIC), pour garantir l'unicité ;

– sur chaque station, l'adresse est affectée par logiciel (commande ifconfig sous Unix, avec MacTCP dans le dossier Tableaux de bord du Macintosh...) ;

– elles sont de la forme A.B.C.D, A, B, C, D étant des entiers décimaux dans l'intervalle [0,255], comme 129.88.32.30 ou 193.147.3.120. Ces adresses peuvent apparaître dans certains messages d'erreur ou dans les fichiers de configuration de logiciels ;

– une partie des 4 octets d'adresse IP est l'adresse de réseau et l'autre l'adresse locale. Le NIC délivre les adresses (ou numéros) de réseaux aux administrateurs de réseau (d'une entreprise, d'un laboratoire...). Généralement les numéros de réseaux attribués actuellement sont de classe C (autre terme ésotérique que l'on rencontre). Dans cette classe, l'adresse de réseau recouvre les trois premiers octets (A.B.C) avec A pris dans l'intervalle [191,223]. Il reste D pour l'adresse locale. L'administrateur de réseau affecte ensuite, comme bon lui semble, une valeur à D différente à chacune de ses stations. Avec un numéro de réseau de classe C, il peut numéroter théoriquement 255 stations (en fait, 253) ;

*L'Internet J-L Archimbaud CNRS/UREC 13*

– il n'y a pas (malheureusement ?) une partie de l'adresse qui permette, comme dans la numérotation téléphonique, de repérer dans quel continent ou pays se trouve la station, ni sur quel réseau elle est connectée. Il n'y a donc pas une structure organisée, avec un arbre, des numéros de réseaux. L'espace d'adressage est plat. Cela ne simplifie pas la tâche des éléments de communication (les routeurs) qui doivent aiguiller les données vers différents chemins (cf. plus loin) ;

– les réseaux IP sont composés de stations, de liaisons physiques (Ethernet, liaisons spécialisées...) et de routeurs (aussi appelés parfois «gateways») qui sont des éléments de communication qui interconnectent deux ou plusieurs liaisons ;

– les données sont émises en paquets, appelés datagrammes, qui contiennent de l'ordre de quelques centaines ou quelques milliers de caractères. Ajouté aux données, chaque datagramme contient l'adresse de la station destinataire, l'adresse de la station émettrice, ainsi qu'un numéro de port (cf. plus loin). Ces paquets circulent dans le réseau à travers les liaisons et les routeurs, indépendamment les uns des autres, même s'ils correspondent, par exemple, au même fichier transféré.

Essayer de facturer le réseau à l'utilisation réelle reviendrait à compter tous les datagrammes qui proviennent de (ou à destination de) chaque numéro IP. Quand on sait qu'un fichier de 1 Mo transféré va être saucissonné en un millier de datagrammes qui vont circuler en ordre dispersé sur le réseau, on imagine les quantités d'informations à comptabiliser. C'est pour cette raison que le forfait est le modèle de facturation favori.

#### Les routeurs et le routage

Quand un routeur, qui assure l'interconnexion entre plusieurs liens, reçoit un datagramme, il doit déterminer où l'envoyer en regardant l'adresse de la station destinataire. Cette fonction est désignée par le terme routage. Pour résoudre ce problème, le routeur dispose d'une table (de routage) qui lui indique pour chaque numéro de réseau IP (destinataire) le prochain routeur auquel envoyer le datagramme. Un routeur ne connaît que le routeur suivant, la prochaine étape et non l'itinéraire complet jusqu'au destinataire final. Deux fonctions permettent de faciliter la gestion de la table de routage.

Une entrée spéciale de la table, appelée route par défaut, default route, indique le routeur (qui dans ce cas est aussi appelé default gateway) où doivent être envoyés les datagrammes pour lesquels il n'y a pas une autre entrée dans la table. Cela réduit considérablement la taille de la table de routage des routeurs qui sont «à la périphérie» de l'Internet, comme le routeur entre un site et le réseau régional. En effet, ce routeur a uniquement besoin de connaître la liste des réseaux internes. S'il reçoit un datagramme dont l'adresse de destination est une adresse de réseau interne, il l'enverra vers l'intérieur du site. Dans le cas contraire, quelle que soit l'adresse, il l'enverra vers le prochain routeur sur le réseau régional (ce sera sa route par défaut). Une station de travail ou un micro, raccordés à l'Internet, possèdent tout deux une table de routage, avec la même fonction que dans les routeurs. Dans cette table, il suffit souvent d'indiquer la route par défaut vers le routeur de sortie du réseau local. Cela est réalisé par la commande route add net default sur Unix ou dans la configuration de la Gateway Address de MacTCP.

Mais les routeurs du «cœur» de l'Internet, qui réalisent les interconnexions internationales par exemple, ne peuvent pas avoir une route par défaut (vers où pourrait-elle pointer ?). Ils ont donc besoin de connaître la liste de tous les réseaux du monde qui sont réellement connectés sur l'Internet. Et cela en temps réel. Quand on sait que chaque jour des dizaines de nouveaux réseaux sont connectés sur l'Internet, que d'autres disparaissent ou changent de liaisons, une mise à jour manuelle des tables serait très lourde, voire impossible. Pour automatiser cette tâche, les routeurs dialoguent entre eux pour s'échanger leur table de routage. Différents langages, appelés protocoles de routage (comme RIP, BGP, EGP, OSPF, IGRP...), existent pour échanger ces informations. Ainsi, quand sur un site un nouveau réseau de classe C est installé et veut accéder au réseau régional, le routeur de sortie du site avertit en temps réel le routeur du réseau régional, qui lui-même propage cette information aux routeurs de Renater... Ainsi, de proche en proche, tous les routeurs du «cœur» de l'Internet sont avertis et mettent à jour leur table de routage.

Cette dynamique permet d'absorber les modifications dans tous les réseaux qui forment l'Internet (un ajout de liaison, de réseaux, une coupure de ligne...) en douceur, sans avoir à avertir tous les opérateurs des routeurs de l'Internet. Il n'y a donc pas besoin d'un poste de pilotage central de l'Internet. De plus, les tâches d'administration de réseau sont légères et les extensions ou les reconfigurations très simples. Ainsi, avec la technique IP, l'Internet a pu grossir rapidement sans un effort d'exploitation de la part des opérateurs, proportionnel à l'expansion.

Le réseau est aussi très robuste. Si, entre deux interlocuteurs, sur le chemin, une liaison est coupée et qu'il existe un autre itinéraire (ce qui est le cas dans les connexions internationales, voire nationales), les routeurs s'adaptent et les datagrammes suivent ce nouvel itinéraire sans interruption de la communication. Ainsi, l'Internet peut mieux résister à des attaques militaires, telles que les imaginaient les concepteurs d'ARPANET.

Chaque routeur ne connaissant que le routeur suivant et ses routes pouvant changer dynamiquement, il est impossible de savoir avec certitude quel sera l'itinéraire emprunté par un datagramme que l'on envoie, a fortiori par une séquence de plusieurs milliers de datagrammes. En conséquence, on ne peut pas avoir une idée du débit disponible entre deux utilisateurs (bande passante, largeur du tuyau) et du temps que mettra l'information pour aller de l'émetteur au destinataire (temps de transit). De plus, si un routeur ne sait pas où envoyer un datagramme ou s'il n'a pas le temps de le traiter (files d'attente pleines...), il le jette sans autre forme de procès (en avertissant éventuellement l'émetteur, mais ce n'est pas obligatoire). IP est pour ces raisons souvent traité de réseau «best effort». Or les nouveaux types de trafics, voix et image animée, demandent certaines garanties de qualité de service. Il faut ainsi une bande passante réservée pour chaque communication téléphonique ou vidéo, avec des délais de transit faibles et constants. Autrement la voix est inaudible, l'image est hachée et tout est désynchronisé. Le réseau téléphonique actuel, par exemple, réserve pour chaque communication une bande passante (tuyau) de 64 Kbit/s entre les deux correspondants, avec un délai de transit inférieur à une certaine valeur.

L'Internet, basé sur IP actuel, est ainsi mal armé pour les nouveaux besoins de communication sur les réseaux informatiques comme la voix et l'image. Mais IP étant actuellement le protocole incontournable et qui marche, de nombreux développements au niveau des applications, des routeurs... visent à pallier ces problèmes.

L'autre principe qui a une conséquence importante dans un réseau de réseaux est le fait que chaque routeur se base uniquement sur l'adresse du destinataire pour décider où envoyer le datagramme. Or il serait souvent souhaitable de pouvoir trier avec d'autres critères. Concrètement, on aimerait que certaines liaisons ne soient empruntées que par les datagrammes qui proviennent des sites qui paient cette liaison. Il faudrait donc que les routeurs regardent l'adresse d'origine pour orienter les datagrammes. Cela n'est pas possible actuellement. Devant ces impossibilités techniques les différents opérateurs ouvrent généralement leurs liaisons à toute la communauté, en négociant des accords de réciprocité ou de participation au financement avec leurs concurrents.

#### Les noms des stations

Pour communiquer avec une station sur l'Internet, on peut le faire en connaissant son numéro IP. Mais ce n'est pas très mnémonique pour les utilisateurs. Il est ainsi préférable d'utiliser des noms. Pour que ça fonctionne, il faut que :

– le nom soit unique dans le monde. Il est en effet souhaitable que la commande Telnet ns.urec.fr permette d'accéder à la même machine que l'on soit à Paris, à Grenoble ou à New York. Pour que cette unicité soit garantie, il faut que quelqu'un gère l'attribution de ces noms, mais avec beaucoup de souplesse, de décentralisation et de dynamisme, pour que chaque fois que l'on connecte une nouvelle station sur l'Internet, il ne faille pas mettre à jour manuellement des millions de tables de noms ;

– il y ait un système automatique pour faire la conversion nom-adresse. Les datagrammes ne contiennent que des adresses IP, pas de nom. Il faut donc que la station émettrice trouve l'adresse IP de ns.urec.fr pour espérer communiquer avec ce serveur.

Les noms des stations sur l'Internet ont une forme appelée domainisée, telle que ns.urec.fr, qui représente une structure arborescente. Ainsi, ns.urec.fr désigne la machine «ns» qui se trouve dans le laboratoire «urec» en France «fr». «fr» et «urec» sont appelés des domaines.

Le monde a été découpé en «top level domains», le dernier suffixe dans le nom. Il y a généralement un «top level domain» par pays (fr pour France, de pour Allemagne, au pour Autriche, jp pour Japon...), dont les deux lettres correspondent au code ISO-3166 du pays. Pour les Etats-Unis, qui sont à l'origine de ce nommage qui n'était peut-être pas prévu initialement pour devenir mondial, ont plusieurs «top level domains» : gov pour les agences gouvernementales, mil pour l'armée américaine et us (avec comme sousdomaines les codes des Etats) pour une classification géographique (lycées, particuliers...). On trouve encore arpa pour d'«anciens» sites venant de ARPANET. Pour les entités américaines ou les entités qui couvrent plusieurs pays, il y a com pour les entreprises commerciales, edu pour l'enseignement supérieur et la recherche, net pour les opérateurs de réseaux, org pour ce qui ne peut pas être classé ailleurs, et récemment int pour les organisations créées par des traités internationaux ou les bases de données internationales.

Sous chaque «top level domain», on trouve comme noms de domaines les noms d'organisations. Ainsi, sous fr sont déclarés plus de 600 domaines différents, tels que bnp.fr (Banque nationale de Paris), edf.fr (Electricité de France), mindef.fr (ministère de la défense), merlin-gerin.fr (Merlin Gerin), univ-lyon1.fr (université de Lyon 1), cnrs-lish.fr (laboratoire d'informatique pour les sciences de l'homme du CNRS).

Sous chacun de ces domaines, on pourra trouver des noms de machines, ou, de nouveau, des noms de domaines, si l'organisation souhaite installer une séparation au sens des noms entre les structures internes (par exemple, chaque direction dans une grande entreprise).

Pour chaque «top level domain» il y a un gestionnaire officiel (NIC) qui attribue les noms des domaines de niveau 2. Une fois qu'une organisation a obtenu un nom de domaine auprès du NIC dont elle relève, c'est elle qui affecte librement un nom à chacune de ses machines. Ce système permet l'unicité des noms.

Il reste le problème de la correspondance nom-adresse IP, aussi appelée résolution de nom.

Cela peut être réalisé en consultant et en maintenant à jour manuellement une table sur chaque machine (fichier /etc/hosts sous Unix). C'était courant, ça tombe en désuétude, car chaque nouvelle machine que l'on veut atteindre doit être ajoutée manuellement dans cette table. Avec cette méthode, on ne peut pas utiliser des logiciels de navigation tels que Mosaic, qui permettent d'accéder de manière transparente à des milliers de machines.

Ce qui est maintenant utilisé dans tout l'Internet est le système DNS (Domain Name System), formé de bases de données, de serveurs et de logiciels d'interrogation. En simplifiant, voici le principe.

Pour chaque domaine de niveau 2 (organisation), il y a une base de données, souvent stockée sur une machine dans le domaine, qui contient le nom et l'adresse de toutes les stations du domaine. Cette base est gérée tout à fait localement par l'administrateur du réseau local, qui ajoute le nom de chaque nouvelle station connectée dans son domaine. Cette base est consultable depuis n'importe quelle station sur l'Internet, la machine qui l'héberge est appelée serveur de noms du domaine.

Pour chaque «top level domain» il y a une base de données (hébergée sur une machine) qui contient l'adresse IP de tous les serveurs de noms des domaines de niveau 2. En France, la machine inria.inria.fr (192.93.2.1) contient ces informations. Elle est serveur de noms pour le domaine .fr. Elle contient les adresses des serveurs de noms des domaines bnp.fr, edf.fr...

A la racine de l'arbre, une machine connaît les adresses IP des serveurs de noms de chaque «top level domain» (.fr, .de...).

Si, sur un domaine de niveau 2, le serveur de noms de ce domaine connaît l'adresse de cette machine «au sommet», il peut, en interrogeant successivement les serveurs ad hoc, trouver l'adresse IP de n'importe quelle station sur l'Internet, en connaissant un nom.

Concrètement toutes les bases de données, à tous les niveaux, sont dupliquées automatiquement sur plusieurs machines pour que si un serveur de noms est en panne ou est inaccessible un autre puisse répondre.

Sur les stations des utilisateurs, il suffira d'indiquer l'adresse IP du serveur de noms du domaine local (ainsi que des serveurs qui ont la copie de la base). Cela est fait dans le fichier /etc/resolv.conf sur la plupart des Unix, ou dans «Domain Name Server Information» dans la configuration de MacTCP. Quand la station aura à résoudre un nom, elle interrogera ce serveur de noms qui saura trouver la réponse.

Les serveurs de noms sont gérés par les administrateurs de réseaux, l'utilisateur n'a qu'à configurer sa station correctement pour pointer vers le bon serveur.

#### Numéros de ports

Chaque type d'application utilisé sur l'Internet a un identifiant unique, un numéro unique et connu de tous, appelé wellknown port number. Ainsi, Telnet est identifié par le numéro 23, la messagerie 25, Gopher 70. C'est ce «port number» que vous voyez apparaître dans certaines notations désignant des documents (URL, Uniform Ressource Locator, par exemple), dans certains fichiers de configuration, ou dans certains messages d'erreur. Chaque datagramme IP véhicule cet identifiant. Lorsqu'une station ouvre un dialogue Telnet, tous les datagrammes IP qui contiennent les données de ce dialogue auront l'indication «23». Cela permet à la station destinataire qui reçoit de nombreux datagrammes IP pour différentes applications d'orienter les données reçues avec l'indication 23 vers le programme serveur Telnet (telnetd, par exemple, sur Unix).

#### Le succès de TCP/IP

TCP/IP est intégré dans le noyau d'Unix, et de nombreuses applications (Telnet, FTP, mail...) font aussi partie de ce système. TCP/IP est donc gratuit pour un utilisateur avec une station Unix. Cette gratuité ainsi que la puissance américaine, les Etats-Unis, étant à l'origine de tout ça, pourraient expliquer le succès de TCP/IP. Ce ne sont peut-être pas les points clés.

C'est certainement parce que les principes de TCP/IP sont d'abord très simples. Cela a facilité les développements sur différentes plates-formes et les interopérabilités. Un protocole très performant mais complexe demandera beaucoup de mises au point pour fonctionner entre des matériels issus de constructeurs différents.

Ensuite, c'est aussi parce que ce ne sont pas des protocoles conçus par et propriété d'un constructeur informatique particulier. Après avoir beaucoup regretté de s'être laissé enfermer dans le monde de certains grands constructeurs, les responsables informatiques ont vu d'un très bon œil l'arrivée d'un protocole indépendant et ouvert.

## **Les instances**

*«Quel gouvernement ou quelle organisation internationale contrôle tout ça ?»*

Il n'y a pas d'entité qui contrôle l'ensemble de l'Internet, néanmoins il survit à ce vide.

Mais, la technique TCP/IP décrite plus haut impose quelques entités coordinatrices «reconnues par la communauté». Cette formule est inhabituelle dans un pays très réglementé comme la France, mais elle reflète bien la réalité de l'Internet.

Ces structures officialisent les standards RFCs et délivrent les numéros de «wellknown port», de réseaux IP et les noms de domaines. Elles sont aussi le lieu où des consensus peuvent s'établir entre les différents protagonistes, en particulier les opérateurs des réseaux qui forment l'Internet. Il faut bien que ces gens-là se rencontrent et se mettent d'accord sur un minimum de choses. En fait, ces entités, dont quelques-unes sont décrites ci-dessous, avec des simplifications, contrôlent la «technique». Ce qui pourrait être vu comme la représentation de la communauté Internet est l'ISOC, l'Internet Society. C'est une société savante à but non lucratif qui a été créée en 1991 pour accompagner l'évolution technique de l'Internet, promouvoir son utilisation dans toutes les communautés (scientifiques, académiques, industrielles...) et aider au développement de nouvelles applications. Elle fournit un forum pour des discussions et des collaborations entre opérateurs et utilisateurs (ces formules sont une traduction des objectifs de l'ISOC, ce qui explique la langue de bois...). Elle édite une revue trimestrielle et tient une conférence annuelle. Elle héberge l'IAB (cf. ci-dessous). Toute personne peut devenir membre de l'ISOC au prix de 70 \$ par an.

Le fait que l'ISOC ait été créée très tard, bien après l'expansion de l'Internet, montre bien que ce réseau s'est construit depuis la «base» et que ce n'était pas un projet planifié. Ainsi, des structures formelles sont apparues a posteriori, quand le besoin s'en est fait sentir. Il n'est pas exclu que de nouvelles apparaissent...

L'IAB, l'Internet Architecture Board, peut être considéré comme l'autorité suprême. Cela ressemble à un conseil des sages ou des anciens, conseil où siègent des scientifiques reconnus pour leurs compétences techniques dans le domaine des réseaux informatiques. Volontaires, ils ne sont pas rémunérés pour cette tâche et ont d'autres activités. L'IAB contrôle et impulse les évolutions techniques de l'Internet. Il «officialise» les RFCs en cours, encourage la sortie de nouveaux quand cela est nécessaire, et supervise ainsi les travaux de l'IETF et de l'IRTF. Il fixe les règles d'attribution des adresses de réseaux et des noms de domaines. Le président de l'IAB est actuellement un Français, Christian Huitema, directeur de recherche à l'INRIA de Sophia-Antipolis.

L'IETF (Internet Engineering Task Force) veille globalement à la bonne marche du réseau et propose les évolutions techniques, en termes de standards et d'architecture à court ou moyen terme. C'est la principale source de propositions de RFCs (qui sont soumis ensuite à l'IAB). C'est un ensemble de groupes de travail ouverts, les membres étant des experts (souvent des «gourous») qui consacrent une part de leur temps à cette activité. L'IETF se réunit trois fois par an, mais travaille beaucoup entre les réunions par messagerie électronique.

L'IRTF (Internet Research Task Force), moins connu, est une autre structure équivalente à l'IETF mais pour les évolutions à plus long terme. On y fait donc plus de travail théorique et de recherche.

L'IANA (Internet Assigned Numbers Authority) est le bureau chargé de l'enregistrement des numéros de ports (applications), des numéros de réseaux, des noms de domaines et d'autres codes. Devant cette tâche énorme, il délègue l'affectation des numéros de réseaux et des noms de domaines à des NIC (Network Information Center). Ces délégations sont faites généralement par pays ou par opérateurs de réseaux.

En Europe RIPE (Réseaux IP Européens) joue un rôle primordial. C'est le NIC pour l'Europe, qui redélègue une partie de cette fonction à d'autres NIC dans les pays européens ou à des opérateurs de réseaux européens. RIPE gère aussi une base de données contenant tous les numéros de réseaux IP et les noms de domaines européens (avec les adresses des sites, des administrateurs...). C'est aussi un lieu d'échange entre les experts IP, opérateurs de réseaux...

En France, une petite structure, hébergée à l'INRIA, assure la fonction de NIC.

Ainsi ces structures très légères permettent de coordonner techniquement ce qui se passe sur l'Internet. A noter que les définitions données ci-dessus sont très réductrices et que le rôle de ces structures évolue dans le temps.

# **Mini glossaire**

Voici la définition de quelques termes avec le sens dans lequel ils sont employés dans ce document.

- **Adresse électronique** : équivalent de l'adresse postale pour la messagerie électronique.
- Exemple : Jean-Luc.Duval@urec.fr
- **Adresse IP** : adresse affectée à chaque station connectée sur l'Internet et plus généralement à tout équipement informatique qui utilise le protocole TCP/IP. Elle est formée de 4 octets notés sous forme décimale, séparés par des points. Exemples : 129.88.55.20, 193.53.53.42
- **Archie** : nom du service (ou du serveur) sur l'Internet qui permet de localiser des fichiers accessibles par FTP anonyme. Le serveur archie français est archie.univ-rennes1.fr
- **ARPANET** : réseau expérimental américain créé dans les années 1970 pour interconnecter des centres de recherche. Abandonné aujourd'hui, il a permis de tester les protocoles et les logiciels actuellement utilisés par l'Internet
- **Bande passante** : débit maximum utilisable sur une liaison (grosseur du tuyau). Généralement donné en bits par seconde, nombre de bits que l'on peut transmettre en une seconde sur la liaison, noté bit/s, bps ou b/s
- **CCITT** : Consultative Commitee for International Telegraph and Telephone. Organisation internationale qui établit des normes (recommandations) de télécommunication. Est maintenant devenue ITU
- **Classe C** : désigne certaines adresses de réseaux IP dont le premier octet est compris entre 192 et 222 et dont la partie adresse de réseau est constituée des 3 premier octets. Exemple : 193.55.55.0
- **Client** : consommateur (utilisateur, logiciel ou machine) qui demande un service (une connexion, un document, ...) à un serveur (machine ou logiciel)
- **Communauté Internet** : les utilisateurs de l'Internet
- **Convivial** (logiciel, interface): qui est simple et agréable à utiliser
- **Datagramme (IP)** : groupe d'octets (de l'ordre de quelques centaines) qui circule sur le réseau Internet, provenant d'une station et à destination d'une autre station
- **Débit** : vitesse à laquelle sont transmis les bits sur une liaison
- **DECNET** : protocoles et produits de communication développés par Digital Equipement Corporation (DEC)
- **Default route** (route par défaut) : dans la table de routage IP, entrée qui indique la route que doivent suivre les datagrammes pour lesquels il n'y a pas d'autre route explicitée dans cette table
- **DNS** : Domain Name System, système d'annuaire distribué sur l'Internet qui contient principalement les noms et les adresses IP des stations. Il sert à faire la conversion nom-adresse IP
- **Domaine public** (freeware) : qualificatif des logiciels que l'on peut librement utiliser gratuitement
- **EARN** : European Academic Research Network. Réseau connectant des universités et des centres de recherche en Europe et qui utilise des protocoles de communciation IBM. Bitnet est l'équivalent aux USA
- **Equipement de communication** : matériel (modem, commutateur, routeur, ...) qui réalise des fonctions obligatoires sur un réseau (connexion de différentes liaisons, adaptation des signaux électroniques,...) et transparent pour l'utilisateur
- **Ethernet** : type de réseau local qui a un débit de 10 Mbps. Très similaire à IEEE802.3
- **Freeware** : cf "Domaine public"
- **FTP** : File Transfer Protocol, nom du protocole et de l'application utilisés communément sur l'Internet pour transférer des fichiers
- **FTP anonymous** (FTP anonyme) : utilisation de l'application FTP pour, côté serveur, mettre à disposition des documents et côté client, y accéder librement (sans mot de passe)
- **FYI** : For Your Information, RFC qui ne définit pas un standard mais a un but d'information des utilisateurs **Gopher** : protocole et application qui permettent d'accéder à des informations sur l'Internet de manière
	- conviviale. Il y a des logiciels clients et des logiciels serveurs gopher
- **IAB** : Internet Architecture Board, groupe technique qui supervise le développement de l'Internet et contrôle l'IETF
- **IANA** : Internet Assigned Numbers Authority, bureau central d'enregistrement des numéros de ports, de réseaux IP, ... sur l'Internet
- **IETF** : Internet Engineering Task Force, ensemble de groupes de travail qui, en particulier, définissent les évolutions techniques (nouveaux standards) de l'Internet
- **Infrastructure** (d'un réseau) : liaisons (cuivre, optique, satellite, ...) et équipements de communication
- **ISOC** : Internet Society, société savante dont de but est de promouvoir l'Internet
- **ITU** : International Telecommunications Union, cf CCITT

**Kbps** : Unité de débit de liaison, milliers (kilos) bits par seconde

**MacTCP** : logiciel de communication sur Machintosh

**Mbps** : million de bits par seconde. Unité de débit de liaison

- **Mosaic** : logiciel client très convivial pour accéder à des informations sur des serveurs WWW, FTP anonymous, Gopher, ... sur l'Internet
- **Net** : réseau informatique

**News** : ensemble de forums électroniques sur l'Internet

**Newsgroup** : un forum électronique. Un forum a un sujet

- **NIC** : Network Information Center, terme générique pour désigner l'équipe qui a principalement des tâches administratives (enregistrement des accès, distribution de noms et d'adresses), d'assistance aux utilisateurs et de diffusion d'informations sur un réseau
- **NOC** : Network Operation Center, désigne les personnes qui font marcher (installent, surveillent, réparent, ...) les équipements sur un réseau
- **Nom domainisé** : forme de nom utilisé sur l'Internet pour désigner une station. Exemple : ftp.urec.fr
- **Numeris** (RNIS) : réseau informatique et téléphonique français qui offre des débits de 144 Kbps à domicile. Il nécessite un abonnement particulier
- **Oleane** : prestataire de service d'accès à l'Internet en France
- **Opérateur** : groupe qui fait fonctionner les équipements de communication d'un réseau
- **Port** (numéro de) : numéro attribué à chaque application standard utilisée sur l'Internet. Exemple : telnet a pour numéro de port 23
- **Protocole de communication** : description d'un ensemble de régles que doivent suivre les équipements de communication et/ou les stations pour échanger des informations
- **Protocole de routage** : protocole entre les routeurs (et/ou les stations) pour mettre à jour dynamiquement leur table de routage
- **Renater** : Réseau National de Télecommunication pour l'Enseignement et la Recherche (en France)
- **RFC** : Request For Comments, document qui généralement définit un standard de communication ou une application sur l'Internet
- **RIPE** : Réseaux IP Européens, groupe technique réunissant les réseaux Européens qui utilisent TCP/IP donc qui font partie de l'Internet
- **Routage** : processus qui, dans les routeurs en particulier, permet de déterminer où envoyer les datagrammes
- **Routeur** : équipement réseau qui interconnecte différentes liaisons et retransmet les datagrammes vers la bonne destination
- **Serveur** : machine ou logicel qui offre des services (du temps CPU, des documents, ...) à un client, consommateur (utilisateur, machine ou logiciel)
- **Serveur de noms** : logiciel serveur qui fait partie du DNS et qui répond à des requêtes qui demandent par exemple l'adresse IP d'une station en fournissant le nom domainisé de cette station
- **Service** : tout ce que peut apporter un réseau. Les applications utilisables sur un réseaux sont des services
- **Shareware** (logiciel) : qualificatif d'un logiciel qui indique que ce logiciel est diffusé librement mais que pour l'utiliser il faut envoyer une somme modique au concepteur
- **SNA** : Systems Network Architecture, ensemble de protocoles et de logiciels de communication développés par IBM
- **Station** : équipement informatique (micro-ordinateur, station de travail, ...) connecté à l'Internet
- **RFC** : Request For Comments. Document qui décrit un protocole de communication ou une application sur l'Internet. C'est Le standard
- **TCP/IP** : Transport Control Protocol/Internet Protocol, protocoles de communication utilisés sur l'Internet
- **Table de routage** : table utilisée par les routeurs et les stations pour décider vers quelle direction envoyer les datagrammes, suivant l'adresse IP de la station destinataire
- **Teletel** : réseau qui permet d'accéder à des serveurs videotex, en utilisant un minitel et le réseau téléphonique
- **Telnet** : protocole et application utilisés sur l'Internet pour se connecter à distance sur une station en mode terminal
- **Transpac** : réseau public national français qui utilise le protocole de communication X25
- **Wais** : Wide-Area Information Servers, système qui permet de créer, rendre accessible et accéder à des bases de données indexées
- **WWW** : Word Wide Web, système d'information réparti, basé sur des documents en hypertext. Mosaic est un des logiciels client qui permet d'accéder aux serveurs WWW
- **X25** : norme CCITT définissant un protocole de communication
- **X400** : norme CCITT de messagerie électronique